# **Министерство науки и высшего образования РФ**

**ФГБОУ ВО «Уральский государственный лесотехнический университет»**

**Инженерно-технический институт**

*Кафедра автомобильного транспорта и транспортной инфраструктуры*

## **Рабочая программа дисциплины**

включая фонд оценочных средств и методические указания для самостоятельной работы обучающихся

## **Б1.В.10 – СХЕМЫ ТЕХНОЛОГИЧЕСКИХ ПРОЦЕССОВ В ОТРАСЛИ**

Направление подготовки 23.03.03 «Эксплуатация транспортно-технологических машин и комплексов» Направленность (профиль) – «Автомобильная техника и сервисное обслуживание» Квалификация – бакалавр Количество зачётных единиц (часов) – 4 (144)

г. Екатеринбург, 2021

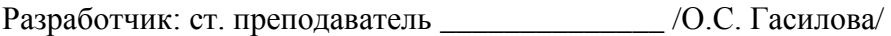

Рабочая программа утверждена на заседании кафедры автомобильного транспорта и транспортной инфраструктуры (протокол № 6 от «03» февраля 2021 года).

Зав. кафедрой АТиТИ \_\_\_\_\_\_\_\_\_ /Б.А. Сидоров/

Рабочая программа рекомендована к использованию в учебном процессе методической комиссией инженерно-технического института (протокол № 6 от «04» февраля 2021 года).

Председатель методической комиссии ИТИ \_\_\_\_\_\_\_\_\_ /А.А. Чижов/

Рабочая программа утверждена директором инженерно-технического института

Директор ИТИ \_\_\_\_\_\_\_\_\_\_\_\_\_\_ /Е.Е. Шишкина/ «04» марта 2021 года

## *Оглавление*

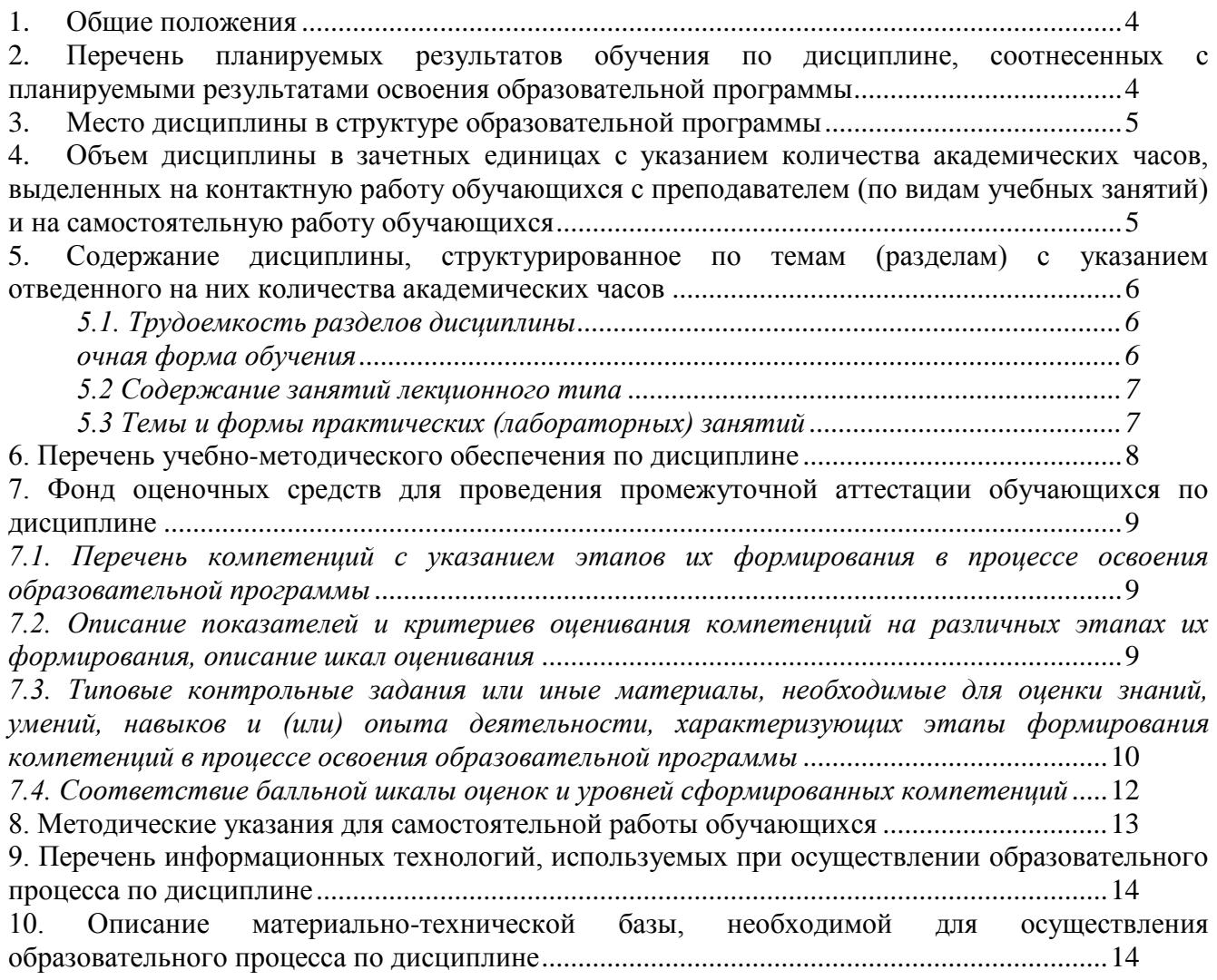

#### **1. Общие положения**

<span id="page-3-0"></span>Дисциплина «Схемы технологических процессов в отрасли» относится к блоку Б1 учебного плана, входящего в состав образовательной программы высшего образования 23.03.03 – Эксплуатация транспортно-технологических машин и комплексов (профиль – Автомобильная техника и сервисное обслуживание).

Нормативно-методической базой для разработки рабочей программы учебной дисциплины «Схемы технологических процессов в отрасли» являются:

Федеральный закон «Об образовании в Российской Федерации», утвержденный приказом Минобрнауки РФ от 29.12.2012 № 273-ФЗ;

– Приказ Минобрнауки России от 05.04.2017 № 301«Об утверждении порядка организации и осуществления образовательной деятельности по образовательным программам высшего образования – программам бакалавриата, программам специалитета, программам магистратуры»;

Приказ Министерства труда и социальной защиты от 23.03.2015 № 187н «Об утверждении профессионального стандарта «Специалист по техническому диагностированию и контролю технического состояния автотранспортных средств при периодическом техническом осмотре»;

Федеральный государственный образовательный стандарт высшего образования (ФГОС ВО) по направлению подготовки 23.03.03 «Эксплуатация транспортно-технологических машин и комплексов» (уровень бакалавриат), утвержденный приказом Министерства образования и науки РФ от 07.08.2020 № 916;

Учебные планы образовательной программы высшего образования направления 23.03.03 – Эксплуатация транспортно-технологических машин и комплексов (профиль – Автомобильная техника и сервисное обслуживание), подготовки бакалавров по очной и заочной формам обучения, одобренные Ученым советом УГЛТУ (протокол от 27.08.2020 № 8).

Обучение по образовательной программе 23.03.03 – Эксплуатация транспортнотехнологических машин и комплексов (профиль – Автомобильная техника и сервисное обслуживание) осуществляется на русском языке.

#### <span id="page-3-1"></span>**2. Перечень планируемых результатов обучения по дисциплине, соотнесенных с планируемыми результатами освоения образовательной программы**

Планируемыми результатами обучения по дисциплине являются знания, умения, владения и/или опыт деятельности, характеризующие этапы/уровни формирования компетенций и обеспечивающие достижение планируемых результатов освоения образовательной программы в целом.

**Цель дисциплины** – научиться владеть пакетами прикладной программы КОМПАС 3D при решении производственных задач.

Задачи дисциплины:

научить отбирать необходимый материал для проектирования в прикладной программе;

научить вводить исходные данные при использовании прикладной программы;

научить анализировать полученные результаты;

получить представление о работе с графическим пакетом прикладной программы;

получить представление о работе с данной прикладной программой для решения производственных задач в области автомобильного транспорта.

**Процесс изучения дисциплины направлен на формирование следующих профессиональных компетенций:**

**- ПК-2** - способен осуществлять проверку наличия изменений в конструкции транспортных средств.

**В результате изучения дисциплины обучающийся должен: знать:**

- требования нормативных правовых документов в отношении внесения изменений в конструкцию транспортных средств и к их оформлению;

### **VMeTL:**

- решать задачи по оптимизации процессов управления в транспортном комплексе, решение которых требует применения прикладной программы; производить контроль по наличию изменений в конструкции транспортных средств и пользоваться информацией справочного характера;

#### владеть:

- навыками проверки наличия изменений, внесенных в конструкцию транспортных средств и определением правомерности их изменений.

#### 3. Место дисциплины в структуре образовательной программы

<span id="page-4-0"></span>Ланная учебная лисциплина относится к части, формируемой участниками образовательных отношений, что означает формирование в процессе обучения у бакалавра основных профессиональных знаний и компетенций в рамках выбранного профиля.

Освоение данной дисциплины является необходимой основой для последующего изучения дисциплин ОПОП и написания выпускной квалификационной работы.

| Обеспечивающие           | Сопутствующие                  | Обеспечиваемые        |
|--------------------------|--------------------------------|-----------------------|
| Конструкция и эксплуата- | Конструкция и эксплуатационные | Производственная      |
| ционные свойства транс-  | свойства транспортных и транс- | практика (преддиплом- |
| портных и транспортно-   | портно-технологических машин и | ная практика)         |
| технологических машин и  | оборудования                   | Выполнение, подготов- |
| оборудования             |                                | ка к процедуре защиты |
|                          |                                | и защита выпускной    |
|                          |                                | квалификационной ра-  |
|                          |                                | боты                  |

Перечень обеспечивающих, сопутствующих и обеспечиваемых дисшиллин

Указанные связи дисциплины дают обучающемуся системное представление о комплексе изучаемых дисциплин в соответствии с ФГОС ВО, что обеспечивает требуемый теоретический уровень и практическую направленность в системе обучения и будущей деятельности выпускника

#### <span id="page-4-1"></span> $\overline{4}$ . Объем дисциплины в зачетных единицах с указанием количества академических часов, выделенных на контактную работу обучающихся с преподавателем (по видам учебных занятий) и на самостоятельную работу обучающихся

|                                      | ООЩАЯ ГРУДОСМКОСТЬ ДИСЦИПЛИНЫ<br>Всего академических часов |                  |                       |
|--------------------------------------|------------------------------------------------------------|------------------|-----------------------|
| Вид учебной работы                   | очная форма                                                | заочная<br>форма | очно-заочная<br>форма |
| Контактная работа с преподавателем*: | 52,25                                                      | 8,25             | 10,25                 |
| лекции (Л)                           |                                                            |                  |                       |
| практические занятия (ПЗ)            |                                                            |                  |                       |
| лабораторные работы (ЛР)             | 52                                                         | 8                | 10                    |
| иные виды контактной работы          | 0,25                                                       | 0,25             | 0,25                  |
| Самостоятельная работа обучающихся:  | 91,75                                                      | 135,75           | 133,75                |
| изучение теоретического курса        | 60                                                         | 100              | 82                    |
| подготовка к текущему контролю       | 20                                                         | 32               | 40                    |
| курсовая работа (курсовой проект)    |                                                            |                  |                       |

Общая трупоемкость писшипницы

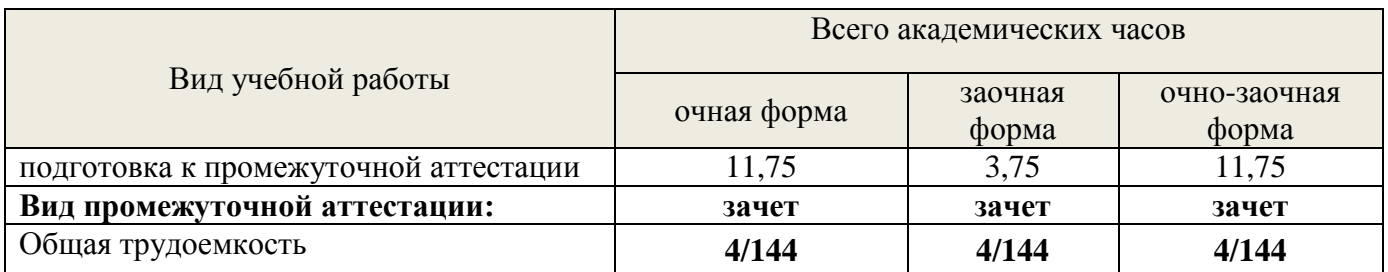

\*Контактная работа обучающихся с преподавателем, в том числе с применением дистанционных образовательных технологий, включает занятия лекционного типа, и (или) занятия семинарского типа, лабораторные занятия, и (или) групповые консультации, и (или) индивидуальную работу обучающегося с преподавателем, а также аттестационные испытания промежуточной аттестации. Контактная работа может включать иные виды учебной деятельности, предусматривающие групповую и индивидуальную работу обучающихся с преподавателем. Часы контактной работы определяются Положением об организации и проведении контактной работы при реализации образовательных программ высшего образования, утвержденным Ученым советом УГЛТУ от 25 февраля 2020 года.

#### <span id="page-5-1"></span><span id="page-5-0"></span>**5. Содержание дисциплины, структурированное по темам (разделам) с указанием отведенного на них количества академических часов 5.1. Трудоемкость разделов дисциплины**

<span id="page-5-2"></span>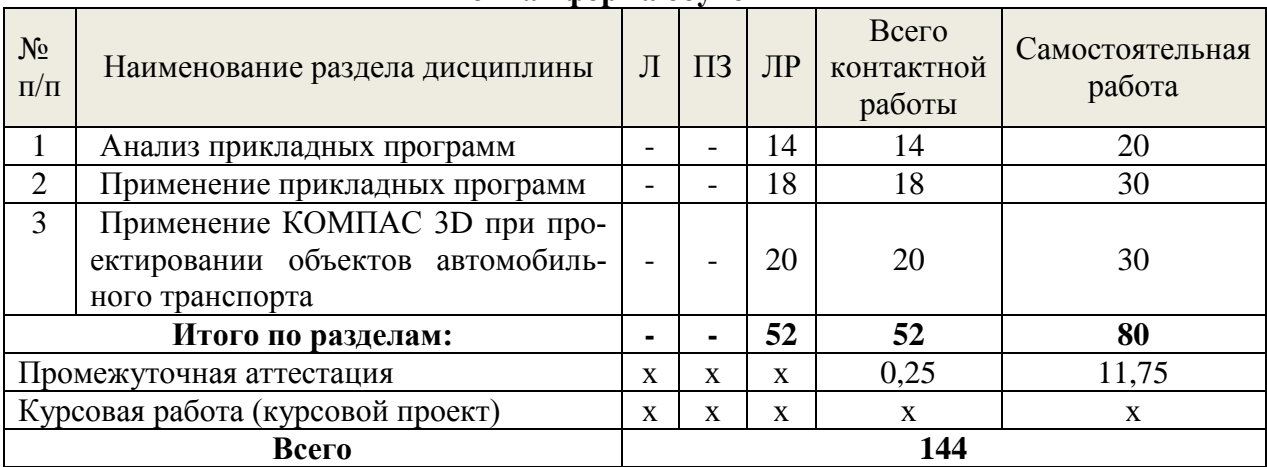

#### **очная форма обучения**

#### **заочная форма обучения**

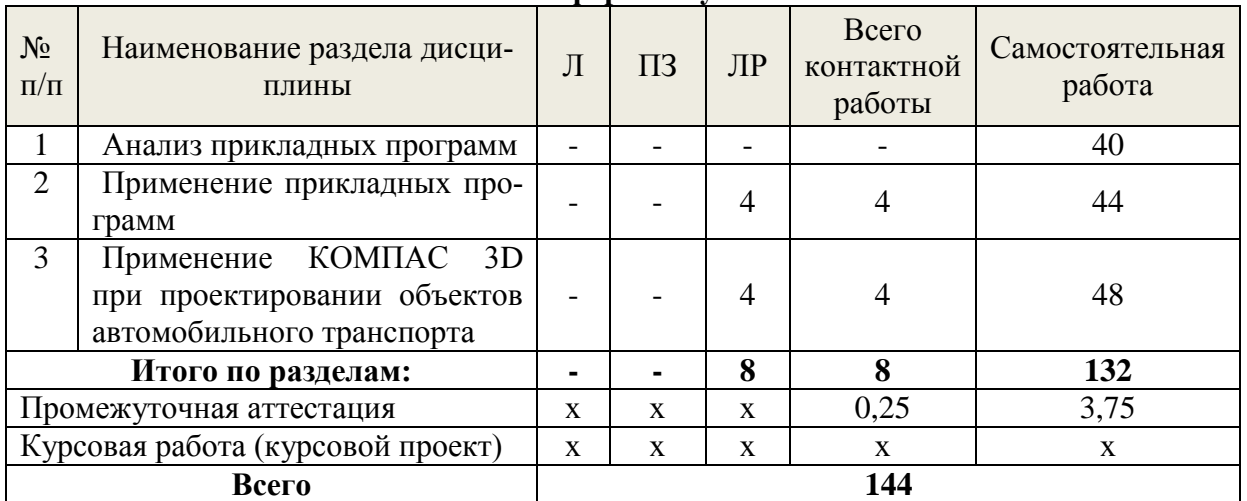

<span id="page-6-0"></span>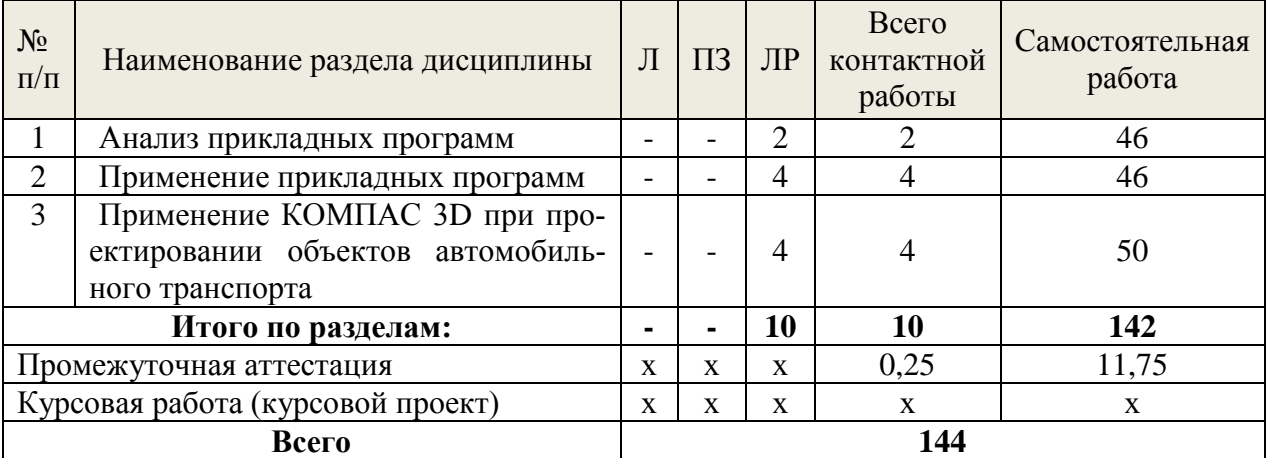

### **очно-заочная форма обучения**

### **5.2 Содержание занятий лекционного типа**

Занятий лекционного типа по дисциплине не предусмотрено.

## **5.3 Темы и формы занятий семинарского типа**

<span id="page-6-1"></span>Учебным планом по дисциплине предусмотрены лабораторные занятия.

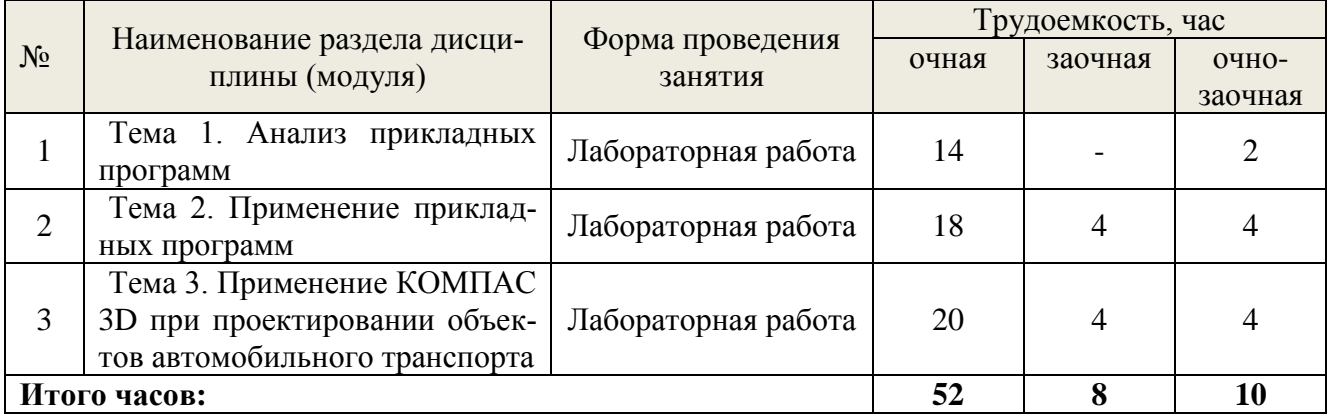

## **5.4 Детализация самостоятельной работы**

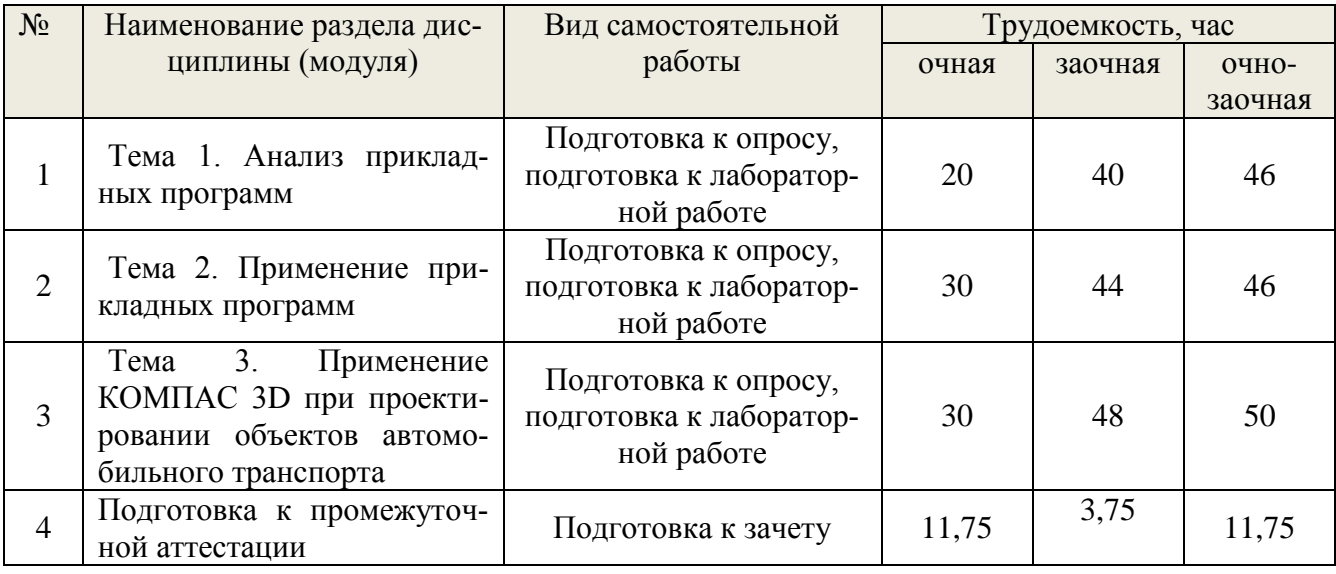

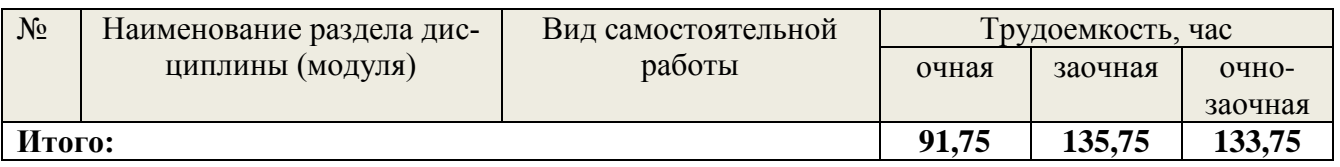

### **6. Перечень учебно-методического обеспечения по дисциплине**

<span id="page-7-0"></span>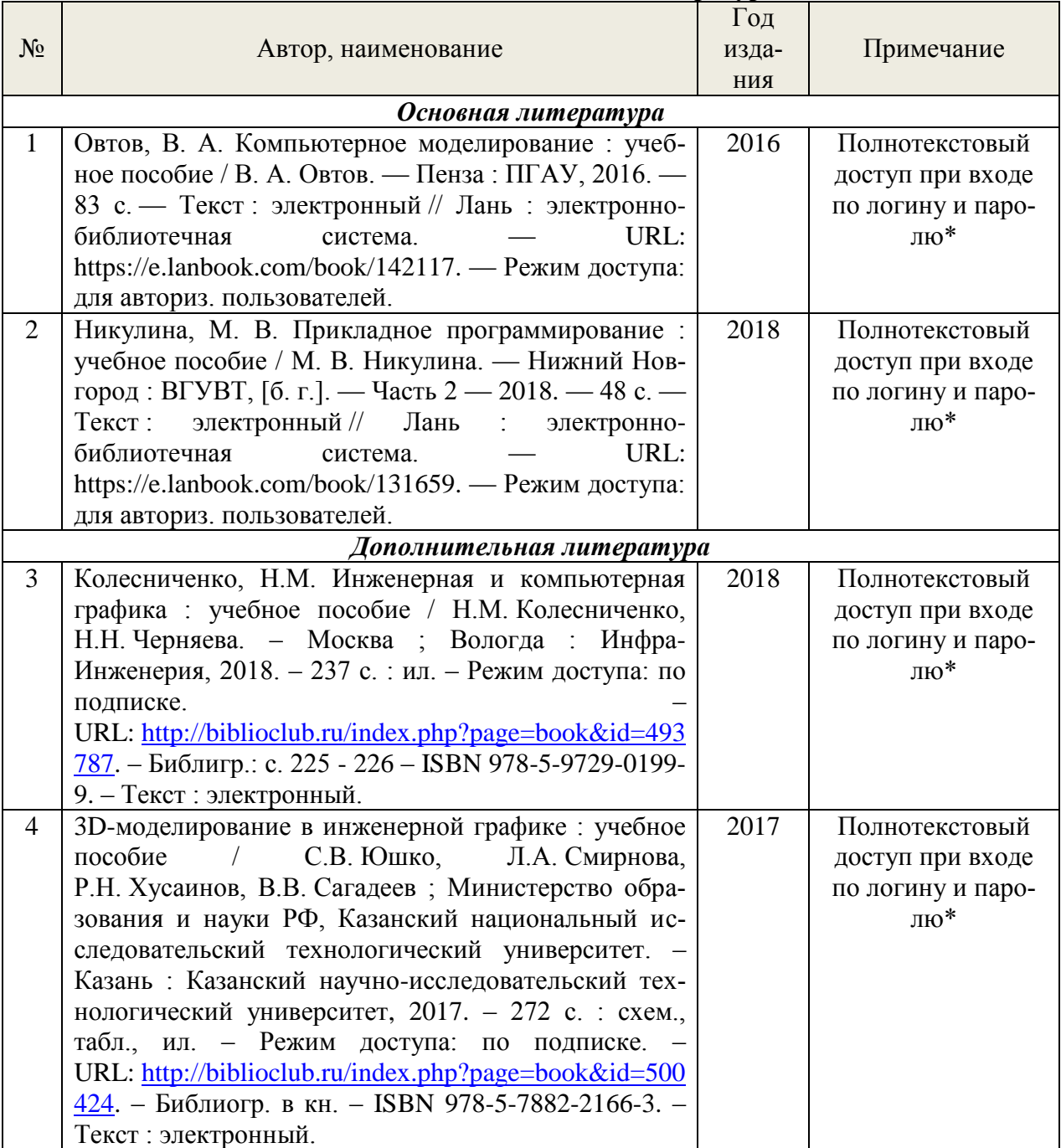

#### **Основная и дополнительная литература**

\*- прежде чем пройти по ссылке, необходимо войти в систему

Функционирование электронной информационно-образовательной среды обеспечивается соответствующими средствами информационно-коммуникационных технологий.

### **Электронные библиотечные системы**

Каждый обучающийся обеспечен доступом к электронной библиотечной системе УГЛТУ [\(http://lib.usfeu.ru/\)](http://lib.usfeu.ru/), ЭБС Издательства Лань [http://e.lanbook.com/,](http://e.lanbook.com/) ЭБС Университетская библиотека онлайн [http://biblioclub.ru/,](http://biblioclub.ru/) содержащих издания по основным изучаемым дисциплинам и сформированных по согласованию с правообладателями учебной и учебно-методической литературы.

#### **Справочные и информационные системы**

1. Справочно-правовая система «Консультант Плюс». Режим доступа: для авториз. пользователей.

2. Информационно-правовой портал Гарант. Режим доступа: <http://www.garant.ru/>

3. База данных Scopus компании Elsevier B.V[.https://www.scopus.com/](https://www.scopus.com/)

#### **Профессиональные базы данных**

1. ГОСТ Эксперт. Единая база ГОСТов РФ [\(http://gostexpert.ru/\)](http://gostexpert.ru/);

2. информационные базы данных Росреестра [\(https://rosreestr.ru/\)](https://rosreestr.ru/);

3. ФБУ РФ Центр судебной экспертизы [\(http://www.sudexpert.ru/\)](http://www.sudexpert.ru/);

4. Транспортный консалтинг [\(http://trans-co.ru/?page\\_id=13\)](http://trans-co.ru/?page_id=13);

5. Рестко Холдинг [\(https://www.restko.ru/\)](https://www.restko.ru/).

#### **Нормативно-правовые акты**

1. Федеральный закон от 29.12.2017 № 443-ФЗ «Об организации дорожного движения в Российской Федерации и о внесении изменений в отдельные законодательные акты Российской Федерации».

2. Федеральный закон от 10.12.1995 № 196-ФЗ «О безопасности дорожного движения».

#### <span id="page-8-0"></span>**7. Фонд оценочных средств для проведения промежуточной аттестации обучающихся по дисциплине**

#### <span id="page-8-1"></span>*7.1. Перечень компетенций с указанием этапов их формирования в процессе освоения образовательной программы*

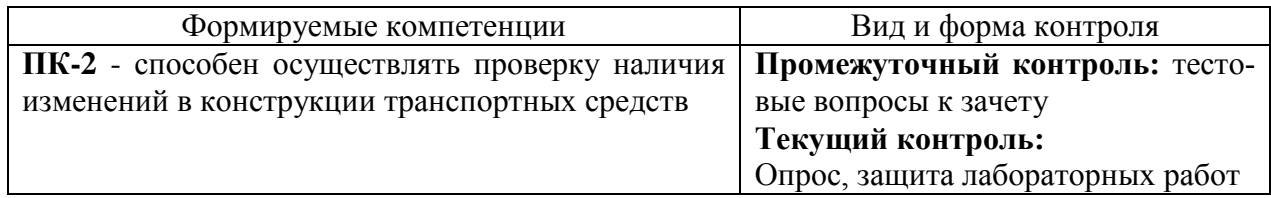

#### <span id="page-8-2"></span>*7.2. Описание показателей и критериев оценивания компетенций на различных этапах их формирования, описание шкал оценивания*

#### **Критерии оценивания выполнения заданий в тестовой форме на зачете (промежуточный контроль формирования компетенции ПК-2):**

По итогам выполнения тестовых заданий оценка производится по двухбалльной шкале. При правильных ответах на:

51-100% заданий – оценка «*зачтено*»;

менее 51% заданий – оценка «*не зачтено*».

#### **Критерии оценивания устного ответа на контрольные вопросы опроса (текущий контроль формирования компетенции ПК-2):**

«*зачтено*» – дан полный, развернутый ответ на поставленный вопрос; в ответе прослеживается четкая структура, логическая последовательность, отражающая сущность раскрываемых понятий, теорий, явлений. Ответ четко структурирован, логичен, изложен в терминах науки.

«*не зачтено*» – обучающийся демонстрирует незнание теоретических основ предмета, не умеет делать аргументированные выводы и приводить примеры, показывает слабое владение монологической речью, не владеет терминологией, проявляет отсутствие логичности и последовательности изложения, делает ошибки, которые не может исправить, даже при коррекции преподавателем, отказывается отвечать на занятии.

#### Критерии оценивания защиты лабораторных работ (текущий контроль формирования компетенции ПК-2):

«зачтено» - обучающийся решил поставленные задачи, связанные с функционированием транспортного комплекса, используя прикладную программу.

«не зачтено» - обучающийся не решил поставленные задачи, связанные с функционированием транспортного комплекса, используя прикладную программу.

#### <span id="page-9-0"></span>7.3. Типовые контрольные задания или иные материалы, необходимые для оценки знаний, умений, навыков и (или) опыта деятельности, характеризующих этапы формирования компетенций в процессе освоения образовательной программы

#### Задания в тестовой форме к зачету (промежуточный контроль)

#### 1. Сколько режимов работы имеет система КОМПАС-3D?

- $1.5:$
- $2.6:$
- $3.3$

#### 2. Чертеж – это...

1. основной тип графического документа в КОМПАС-3D;

2. вспомогательный тип графического документа в КОМПАС-3D;

3. документ, содержащий преимущественно текстовую информацию.

#### 3. Привязка – это...

1. механизм, позволяющий не точно задать положение курсора, выбрав условие его позиционирования в КОМПАС-3D;

2. механизм, позволяющий точно задать положение курсора;

3. механизм, позволяющий точно задать положение курсора, выбрав условие его позиционирования.

#### 4. Какое количество привязок в системе КОМПАС-3D Вам известно?

 $1.2:$ 

- $2.3:$
- $3.5.$

#### 5. Какие привязки в системе КОМПАС-3D позволяют осуществлять быстрое и точное указание существующих точек в эскизах и на чертежах?

1. глобальные:

2. локальные;

3. с помощью клавиатуры.

#### 6. Какими двумя важными особенностями обладает локальная привязка в системе KOMITAC-3D?

1. она является более приоритетной, чем глобальная; она выполняется только для одной (текущего запроса) точки;

2. она является менее приоритетной, чем глобальная; она выполняется только для одной (текущего запроса) точки.

#### 7. Что представляют собой клавиатурные привязки в системе КОМПАС-3D?

1. это команлы точного позиционирования курсора, которые действуют по умолчанию при выполнении операций ввода и редактирования;

2. это команды точного позиционирования курсора, которые выполняются с помощью клавиатуры при нажатии определенных клавиш или их комбинаций.

#### **8. Размеры на чертеже в системе КОМПАС-3D указываются с помощью**

1. размерных чисел, размерных и выносных линий;

- 2. размерных чисел;
- 3. размерных числе и выносных линий.

#### **9. Какой зазор должен быть между размерным числом и размерной линией в системе КОМПАС-3D?**

- 1. 2,0 мм;
- 2. 1,5 мм;
- 3. 1,0 мм.

#### **10. Размерная линия в системе КОМПАС-3D проводится**

1. параллельно отрезку, размер которого над ней наносится;

2. перпендикулярно отрезку, размер которого над ней наносится.

#### **11. К параметрам размера в системе КОМПАС-3D можно отнести следующие:**

1. установка/отмена зачернения стрелки, параметры отрисовки размера, параметры размерной надписи, точности размерных надписей;

2. параметры текста над/под полкой, параметры наклонного текста, параметры текста обозначения позиций, размеры знаков.

#### **12. Параметры листа в системе КОМПАС-3D охватывают следующий набор элементов:**

1. формат, вид, основная надпись, оформление, разбиение на зоны, неуказанная шероховатость, таблица изменений;

2. формат, вид, основная надпись, оформление, разбиение на зоны, технические требования, неуказанная шероховатость, таблица изменений.

#### **13. В режиме предварительного просмотра для печати документа в системе КОМПАС-3D Вы можете:**

1. выбрать только какую-либо часть для вывода, не изменяя масштаб вывода;

2. разместить документ на поле вывода, выбрать только какую-либо часть для вывода, изменить масштаб вывода;

3. видеть реалистичное изображение документа, разместить документ на поле вывода, выбрать только какую-либо часть для вывода, изменить масштаб вывода.

#### **14. В режиме предварительного просмотра для печати документа в системе КОМПАС-3D документы…**

1. недоступны для редактирования;

2. доступны для редактирования;

3. доступны для редактирования, если изменить масштаб вывода.

#### **Контрольные вопросы для текущего опроса (текущий контроль)**

1. Как осуществляется доступ к командам вычерчивания объектов?

2. Как вызвать расширенную панель команд?

- 3. Какими способами можно построить изображение точки?
- 4. Как изменить стиль отрисовки точек?
- 5. Для чего используется вспомогательная прямая?
- 6. Как указать положения точек при построении отрезка?
- 7. Как построить многоугольник?

8. Как построить окружность по двум точкам?

9. Как строится дуга окружности?

- 10. Для чего при построении используют привязки?
- 11. Какие виды привязок существуют?
- 12. Какие типы размеров предусматривает КОМПАС-ГРАФИК?
- 13. Как установить ориентацию размерной линии?
- 14. Как можно отредактировать размерную надпись?
- 15. Какие виды штриховки областей существуют?
- 16. Как определить границы штриховки?
- 17. Как можно изменить параметры штриховки?
- 18. С помощью какой кнопки можно ввести текстовую надпись на поле чертежа?
- 19. Как зафиксировать введенный текст?

#### **Лабораторные работы (текущий контроль)**

1. Создание документов в электронной среде КОМПАС 3D. Приемы работы с документами. Построение элементарных геометрических объектов. Управление настройками и экранным изображением.

2. Создание рабочих документов в соответствии с требованиями ГОСТ Р, подготовка и настройка рабочего пространства в электронной среде КОМПАС 3D. Редактирование объектов в электронной среде КОМПАС 3D.

3. Выполнение геометрических построений с использованием команд редактирования. Использование менеджера библиотек при получении однотипных изображений чертежей.

4. Использование электронной среды КОМПАС 3D для построения схем организации дорожного движения, построения технологических схем грузовых перевозок.

5. Построение картограммы интенсивности транспортных и пешеходных потоков. Построение эпюры распределения пассажиропотоков по часам суток.

<span id="page-11-0"></span>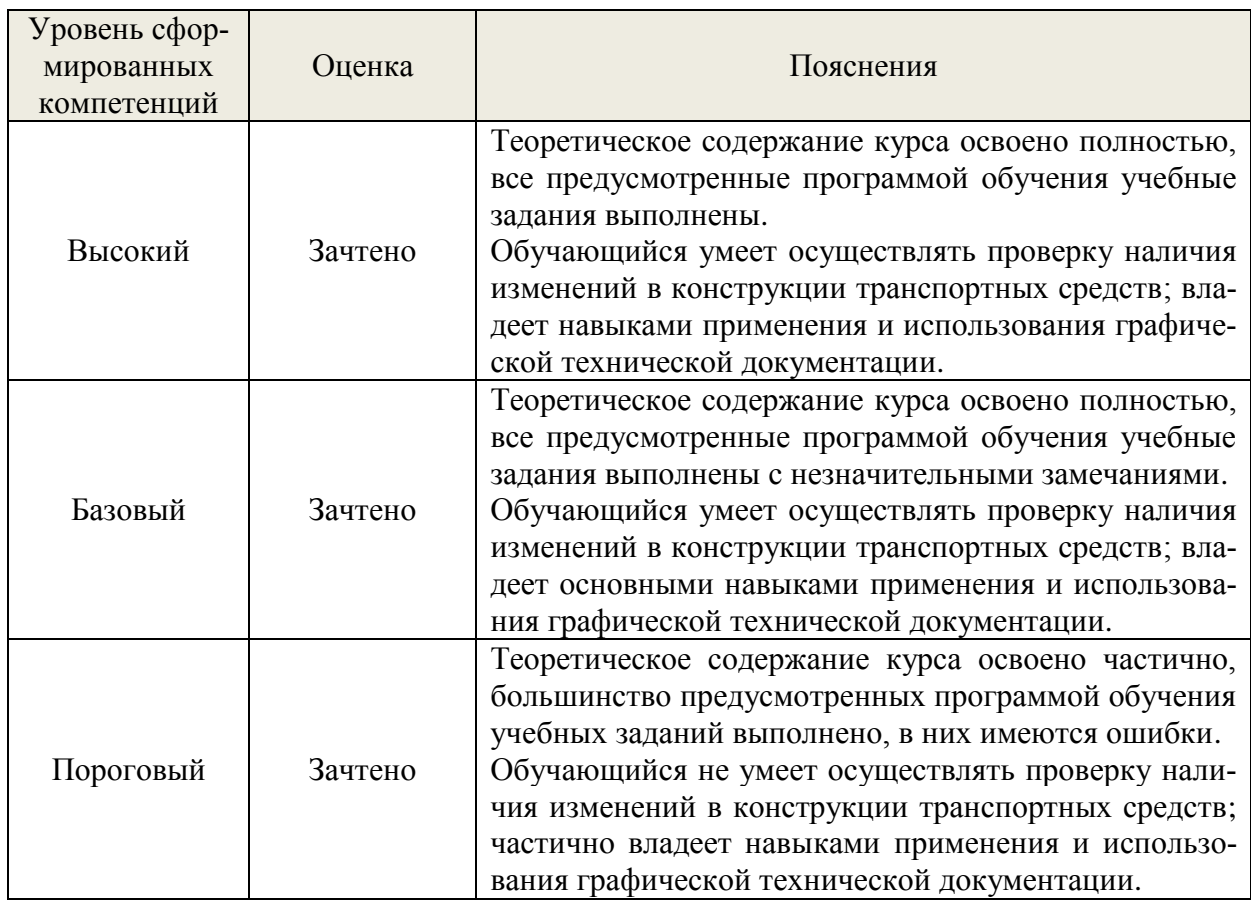

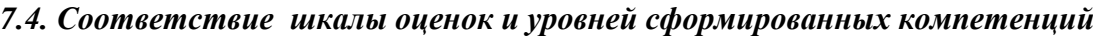

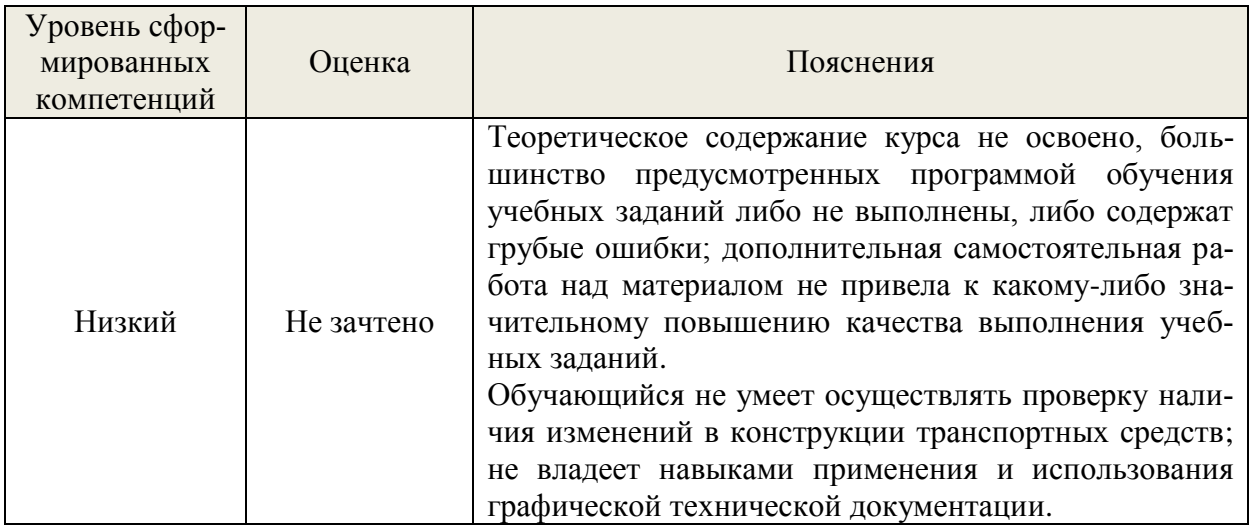

#### 8. Методические указания для самостоятельной работы обучающихся

<span id="page-12-0"></span>Самостоятельная работа - планируемая учебная, учебно-исследовательская, научноисследовательская работа обучающихся, выполняемая во внеаудиторное (аудиторное) время по заданию и при методическом руководстве преподавателя, но без его непосредственного участия (при частичном непосредственном участии преподавателя, оставляющем ведущую роль в контроле за работой обучающихся).

Самостоятельная работа обучающихся в вузе является важным видом их учебной и научной деятельности. Самостоятельная работа играет значительную роль в рейтинговой технологии обучения. Поэтому самостоятельная работа должна стать эффективной и целенаправленной работой обучающихся.

Формы самостоятельной работы обучающихся разнообразны. Они включают в себя:

- изучение и систематизацию официальных государственных документов: законов, постановлений, указов, нормативно-инструкционных и справочных материалов с использованием информационно-поисковых систем «Консультант Плюс», «Гарант», глобальной сети «Интер-HeT»;

- изучение учебной, научной и методической литературы, материалов периодических изданий с привлечением электронных средств официальной, статистической, периодической и научной информации;

- написание рефератов по теме дисциплины;
- создание презентаций, докладов по выполняемому проекту;
- участие в работе конференций, комплексных научных исследованиях:
- написание научных статей.

В процессе изучения дисциплины «Схемы технологических процессов в отрасли» обучающимися направления 23.03.03 основными видами самостоятельной работы являются:

- подготовка к аудиторным занятиям (лабораторным занятиям) и выполнение соответствующих заданий;

- самостоятельная работа над отдельными темами учебной дисциплины в соответствии с учебно-тематическим планом;

- выполнение тестовых заданий;

- подготовка к зачету.

Самостоятельное выполнение тестовых заданий по всем разделам дисциплины сформированы в фонде оценочных средств (ФОС). Данные тесты могут использоваться:

- обучающимися при подготовке к зачету в форме самопроверки знаний;

- преподавателями для проверки знаний в качестве формы промежуточного контроля на лабораторных занятиях;

- для проверки остаточных знаний обучающихся, изучивших данный курс.

Тестовые задания рассчитаны на самостоятельную работу без использования вспомогательных материалов. То есть при их выполнении не следует пользоваться учебной и другими видами литературы. Для выполнения тестового задания, прежде всего, следует внимательно прочитать поставленный вопрос. После ознакомления с вопросом следует приступать к прочтению предлагаемых вариантов ответа. Необходимо прочитать все варианты и в качестве ответа следует выбрать индекс (цифровое обозначение), соответствующий правильному ответу. На выполнение теста отводится ограниченное время. Оно может варьироваться в зависимости от уровня тестируемых, сложности и объема теста. Как правило, время выполнения тестового задания определяется из расчета 45-60 секунд на один вопрос. Содержание тестов по дисциплине ориентировано на подготовку обучающихся по основным вопросам курса. Уровень выполнения теста позволяет преподавателям судить о ходе самостоятельной работы обучающихся в межсессионный период и остепени их подготовки к экзамену.

#### <span id="page-13-0"></span>**9. Перечень информационных технологий, используемых при осуществлении образовательного процесса по дисциплине**

Для успешного овладения дисциплиной используются следующие информационные технологии обучения:

при проведении лекций используются презентации материала в программе Microsoft Office (PowerPoint), выход на профессиональные сайты, использование видеоматериалов различных интернет-ресурсов.

практические занятия по дисциплине проводятся с использованием платформы MOODLE, Справочной правовой системы «Консультант Плюс».

В процессе изучения дисциплины учебными целями являются первичное восприятие учебной информации о теоретических основах и принципах работы с документами (карты, планы, схемы, регламенты), ее усвоение, запоминание, а также структурирование полученных знаний и развитие интеллектуальных умений, ориентированных на способы деятельности репродуктивного характера. Посредством использования этих интеллектуальных умений достигаются узнавание ранее усвоенного материала в новых ситуациях, применение абстрактного знания в конкретных ситуациях.

Для достижения этих целей используются в основном традиционные информативноразвивающие технологии обучения с учетом различного сочетания пассивных форм (лекция, практическое занятие, консультация, самостоятельная работа) и репродуктивных методов обучения (повествовательное изложение учебной информации, объяснительно-иллюстративное изложение) и лабораторно-практических методов обучения (выполнение расчетно-графических работ).

Университет обеспечен необходимым комплектом лицензионного программного обеспечения:

Windows 7 Licence 49013351УГЛТУ Russia 2011-09-06, OPEN 68975925ZZE1309;

Office Professional Plus 2010;

Справочно-правовая система «Система ГАРАНТ»;

Справочная Правовая Система Консультант Плюс;

«Антиплагиат. ВУЗ»;

 $-OGIS$ ;

 $-Komnac$  3D.

#### <span id="page-13-1"></span>**10. Описание материально-технической базы, необходимой для осуществления образовательного процесса по дисциплине**

Реализация учебного процесса осуществляется в специальных учебных аудиториях университета для проведения занятий лекционного типа, занятий семинарского типа, групповых и индивидуальных консультаций, текущего контроля и промежуточной аттестации. Все аудитории укомплектованы специализированной мебелью и техническими средствами обучения, служащими для представления учебной информации большой аудитории. При необходимости обучающимся предлагаются наборы демонстрационного оборудования и учебно-наглядных пособий, обеспечивающие тематические иллюстрации.

Самостоятельная работа обучающихся выполняется в специализированной аудитории, которая оборудована учебной мебелью, компьютерной техникой с возможностью подключения к сети «Интернет» и обеспечением доступа в электронную информационно-образовательную среду УГЛТУ.

Есть помещение для хранения и профилактического обслуживания учебного оборудования.

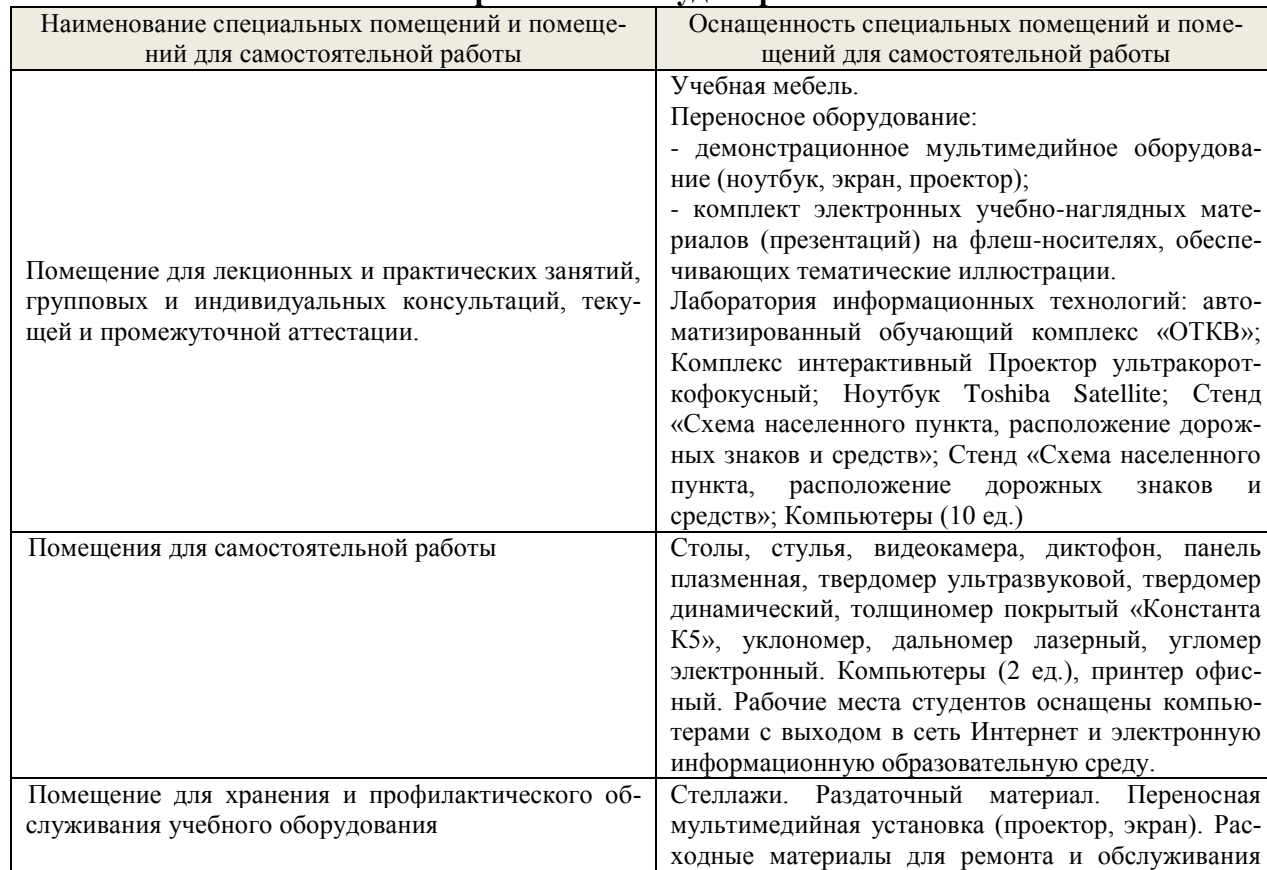

техники. Места для хранения оборудования.

**Требования к аудиториям**